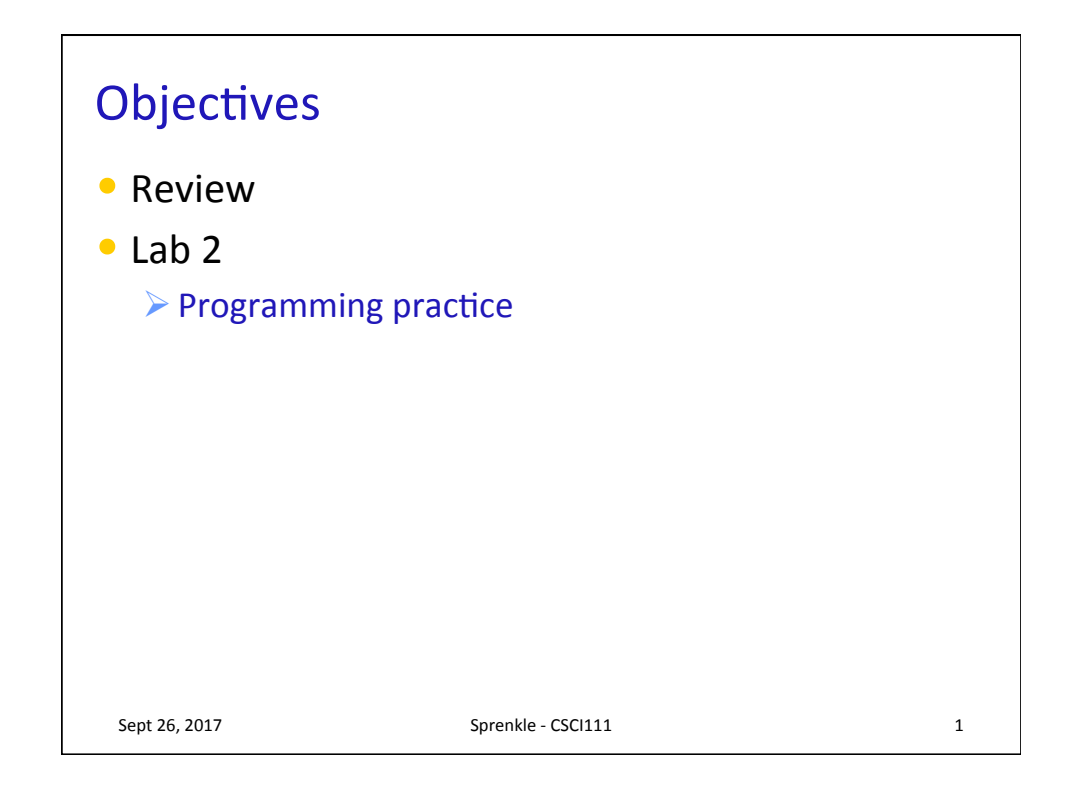

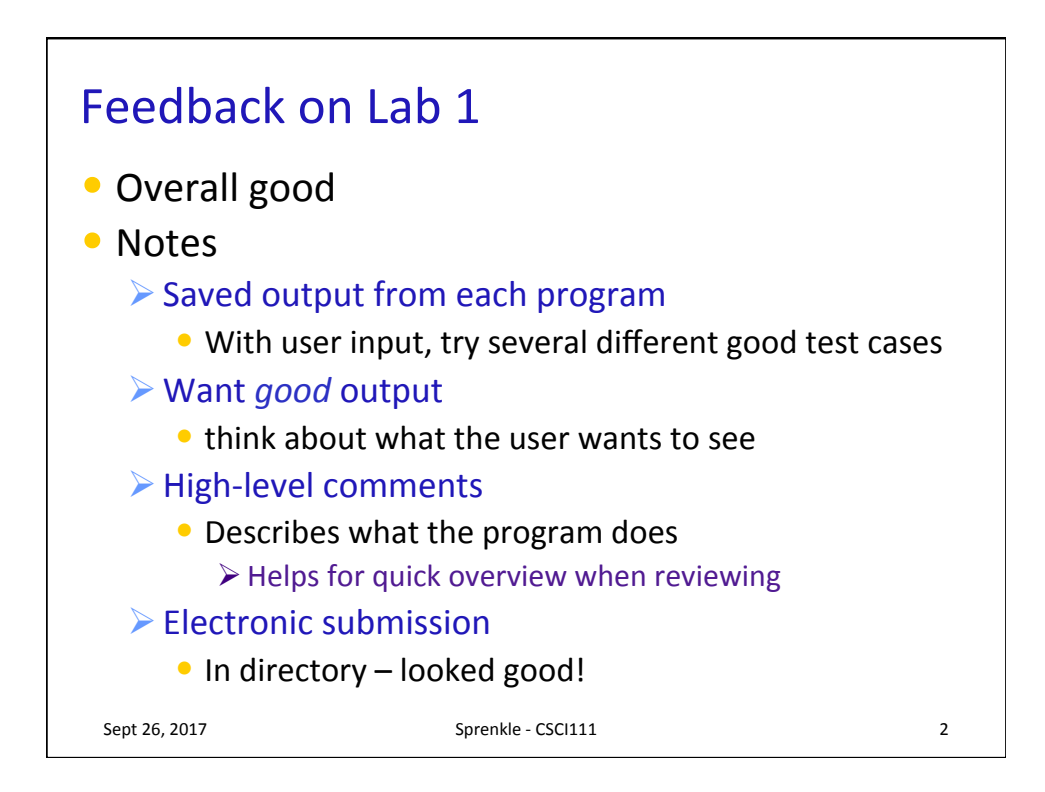

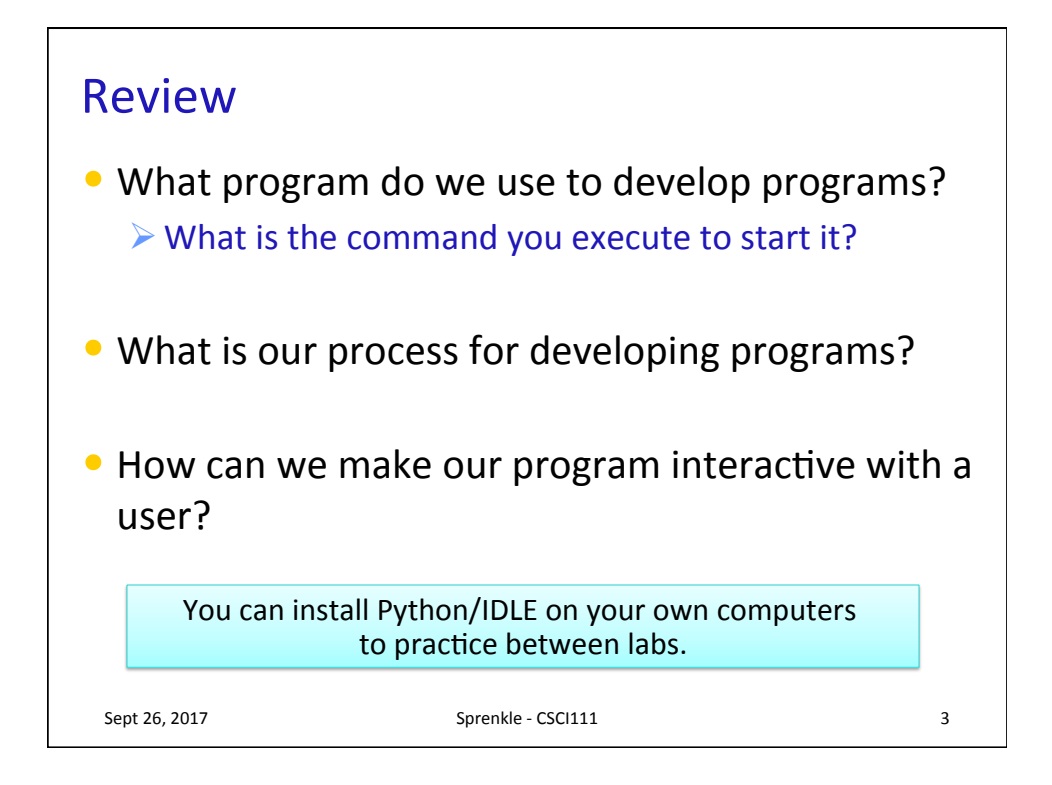

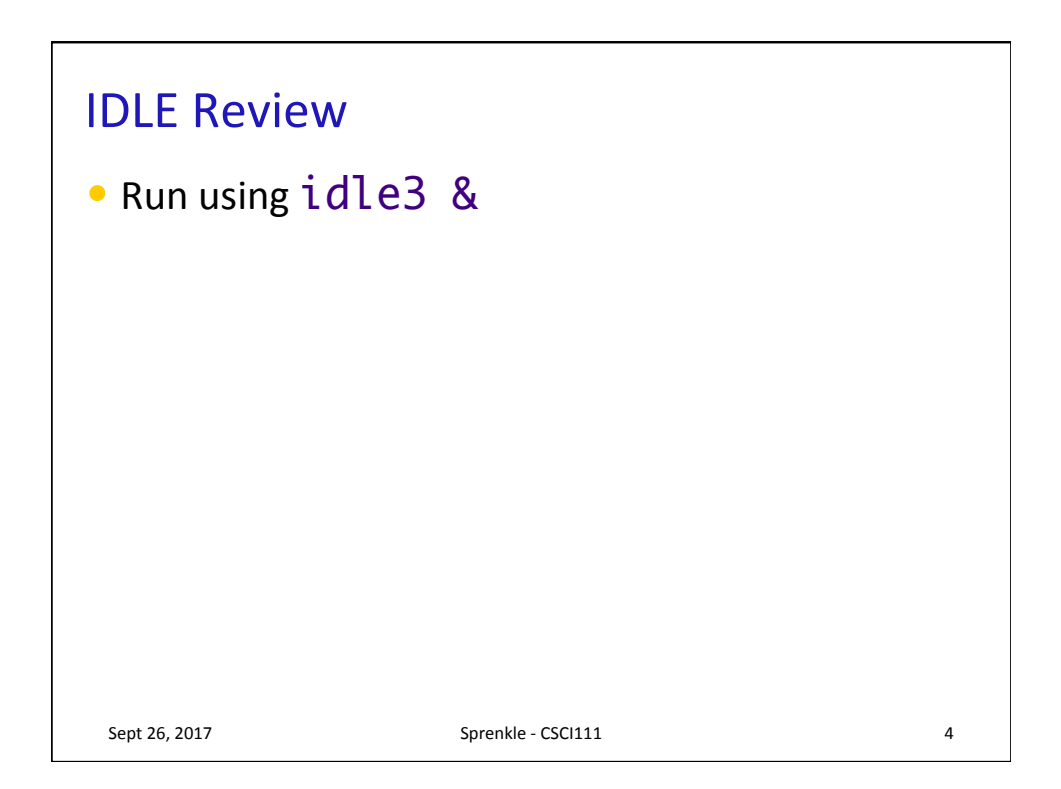

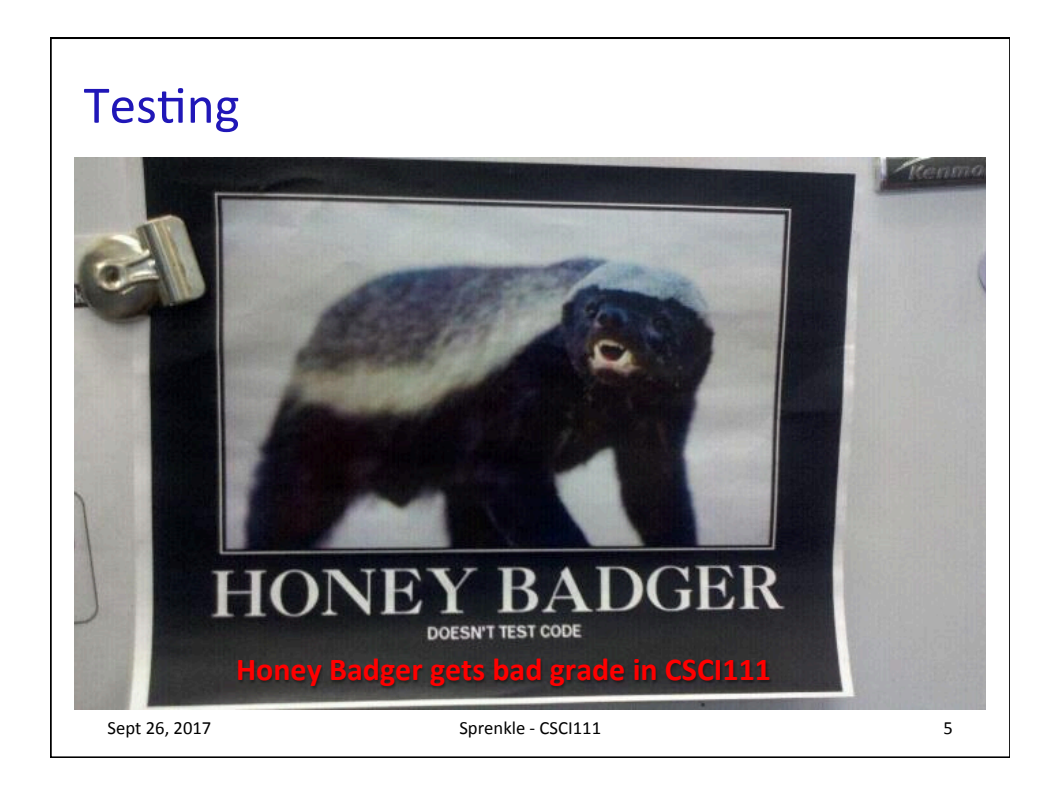

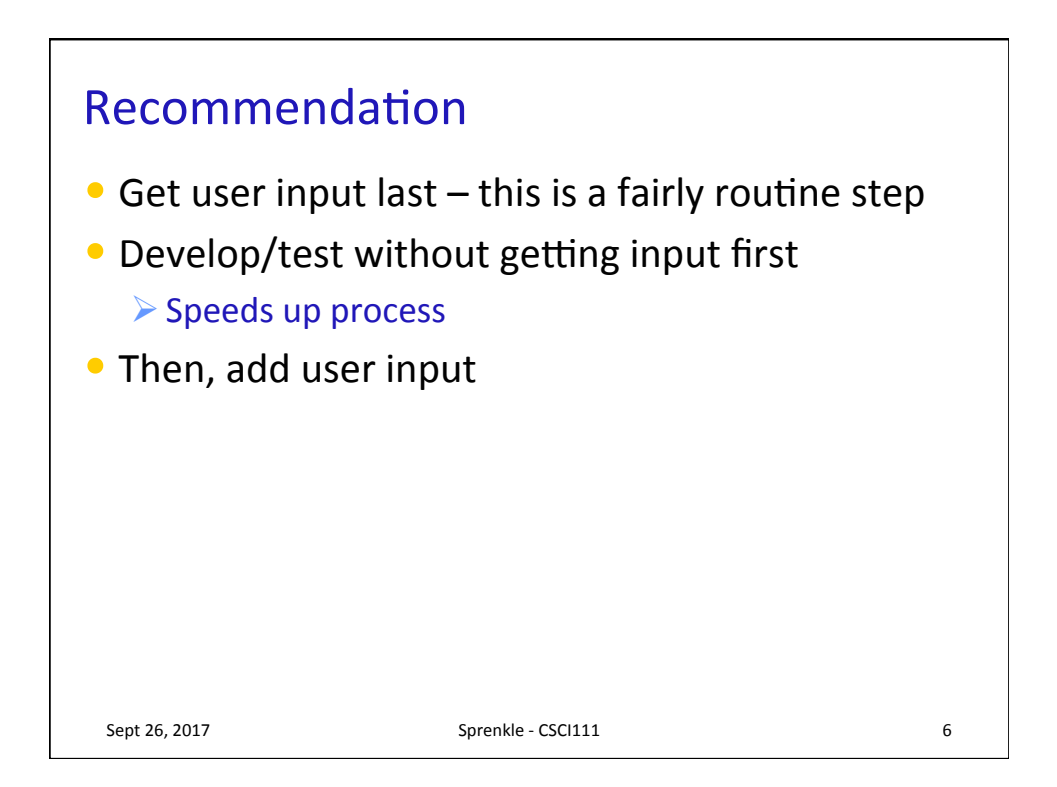

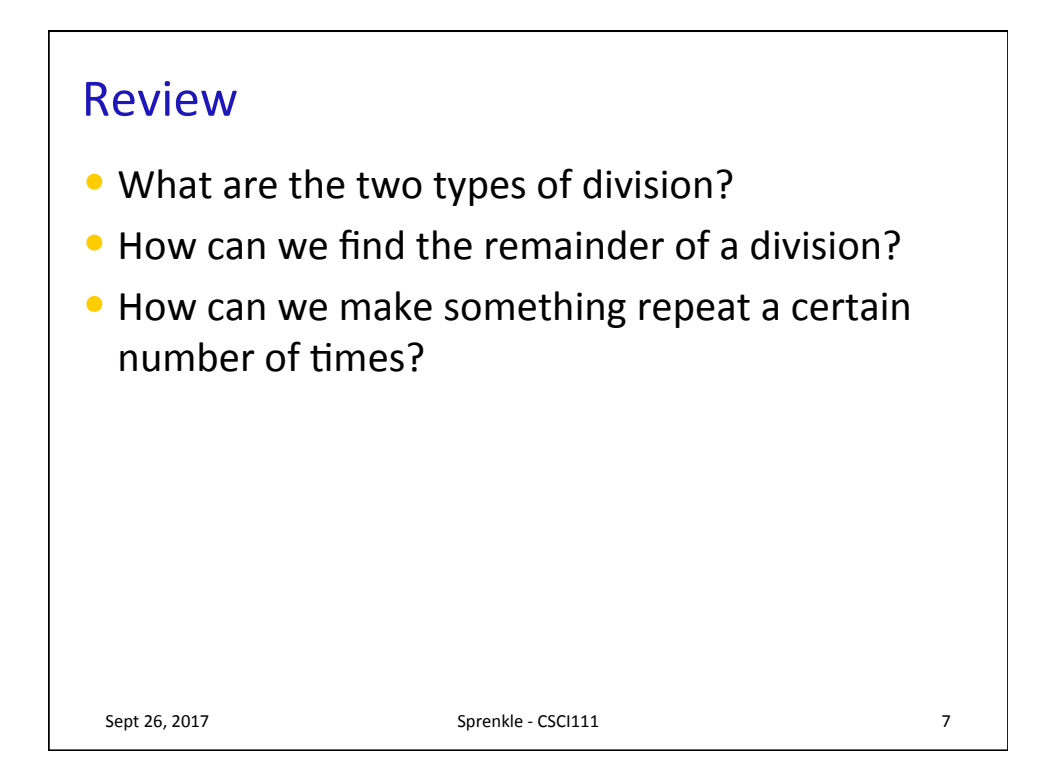

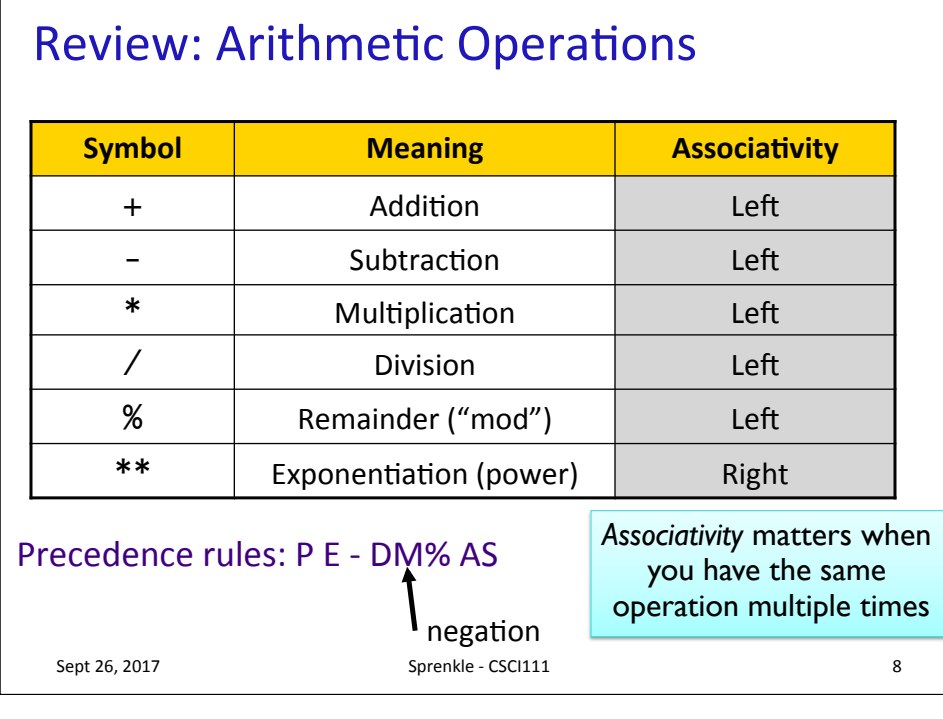

 $\mathbf{I}$ 

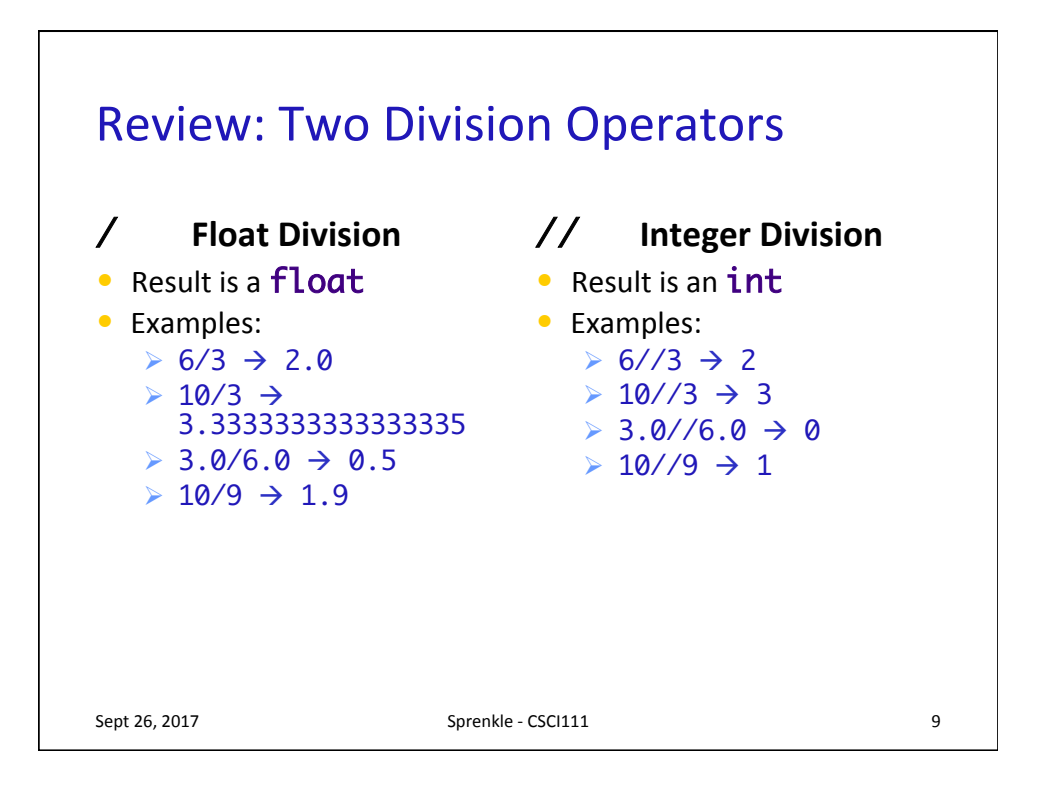

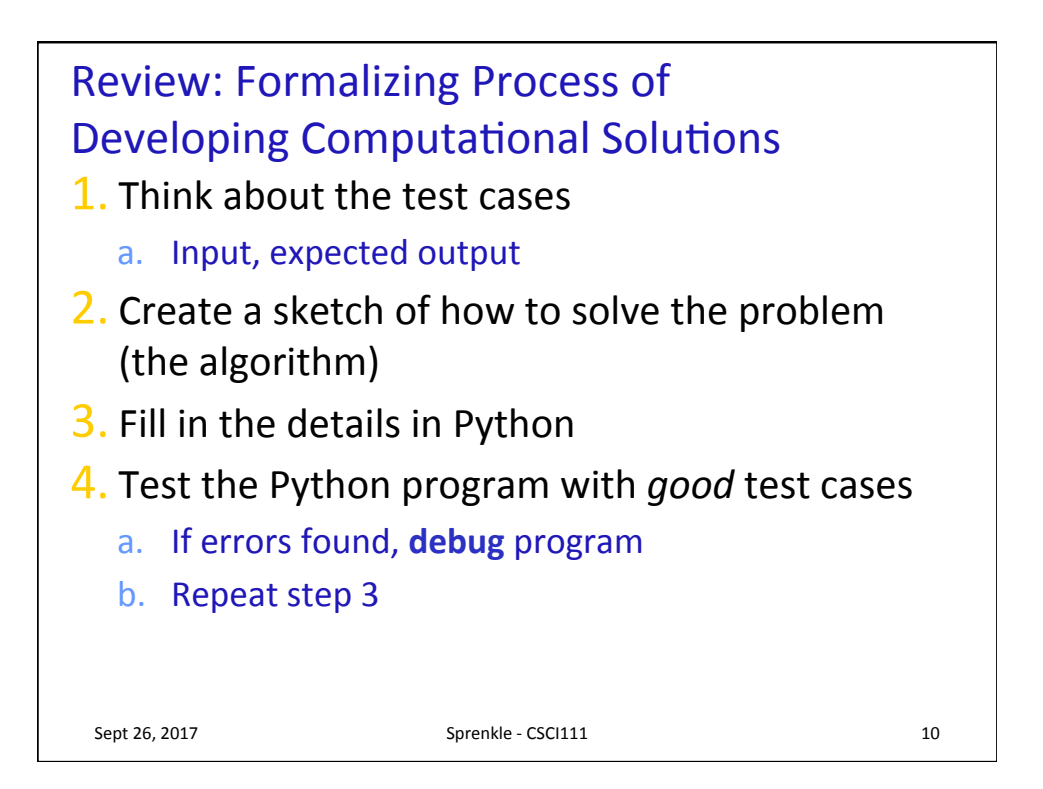

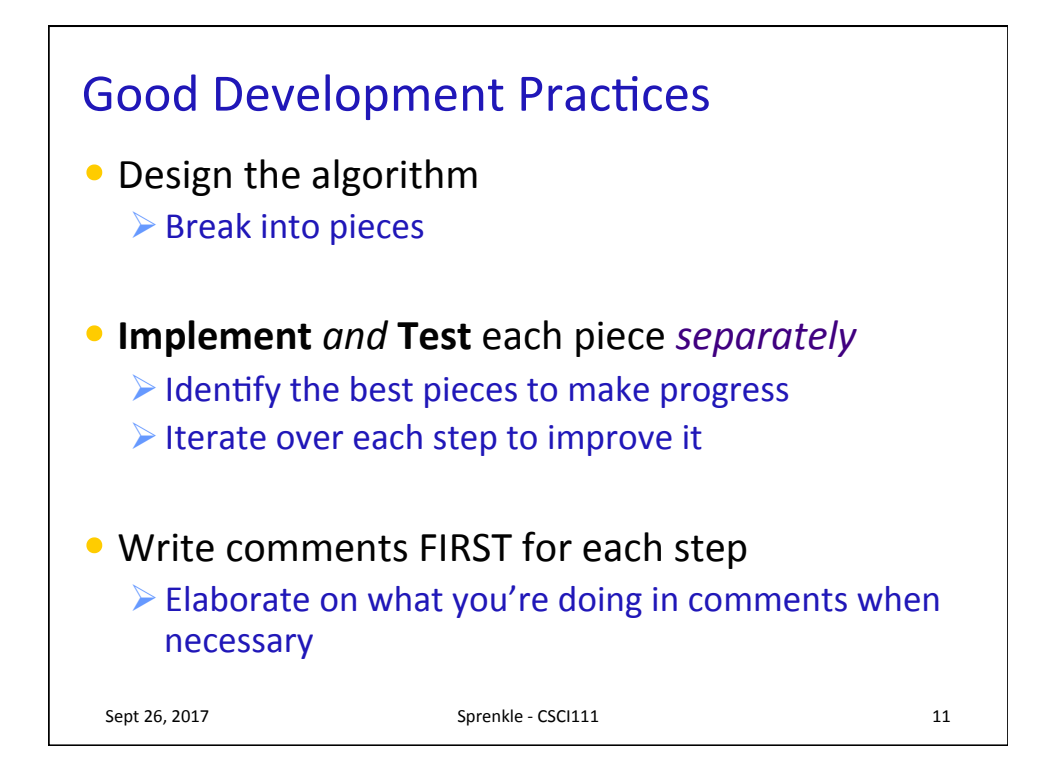

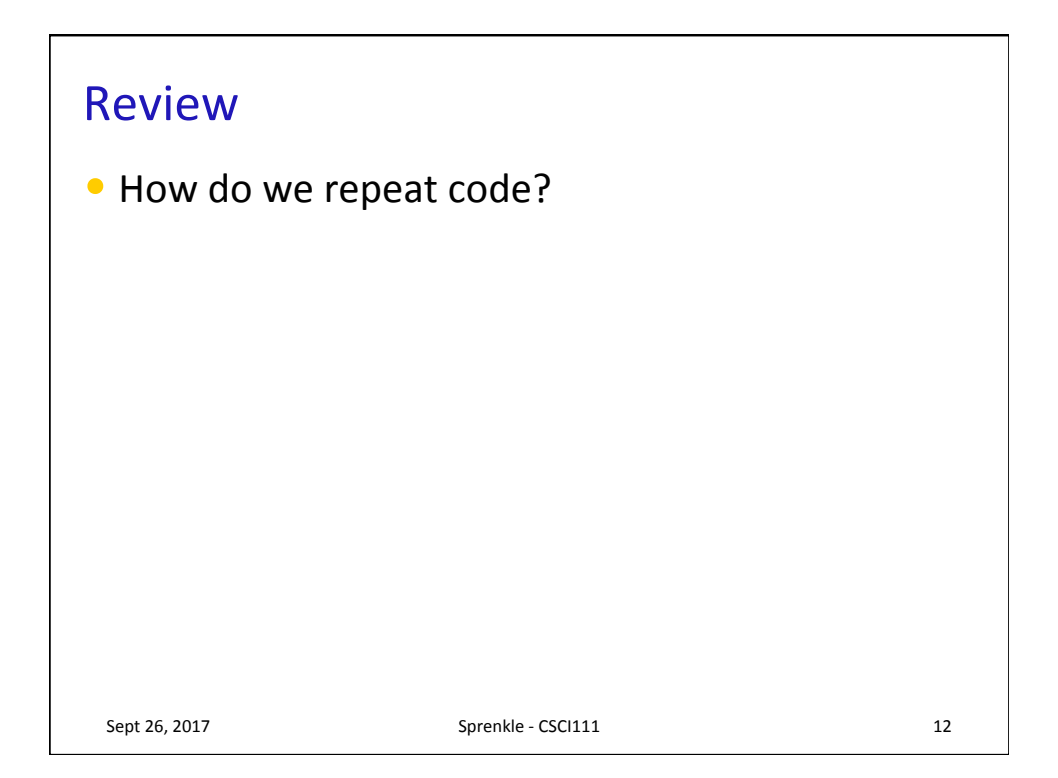

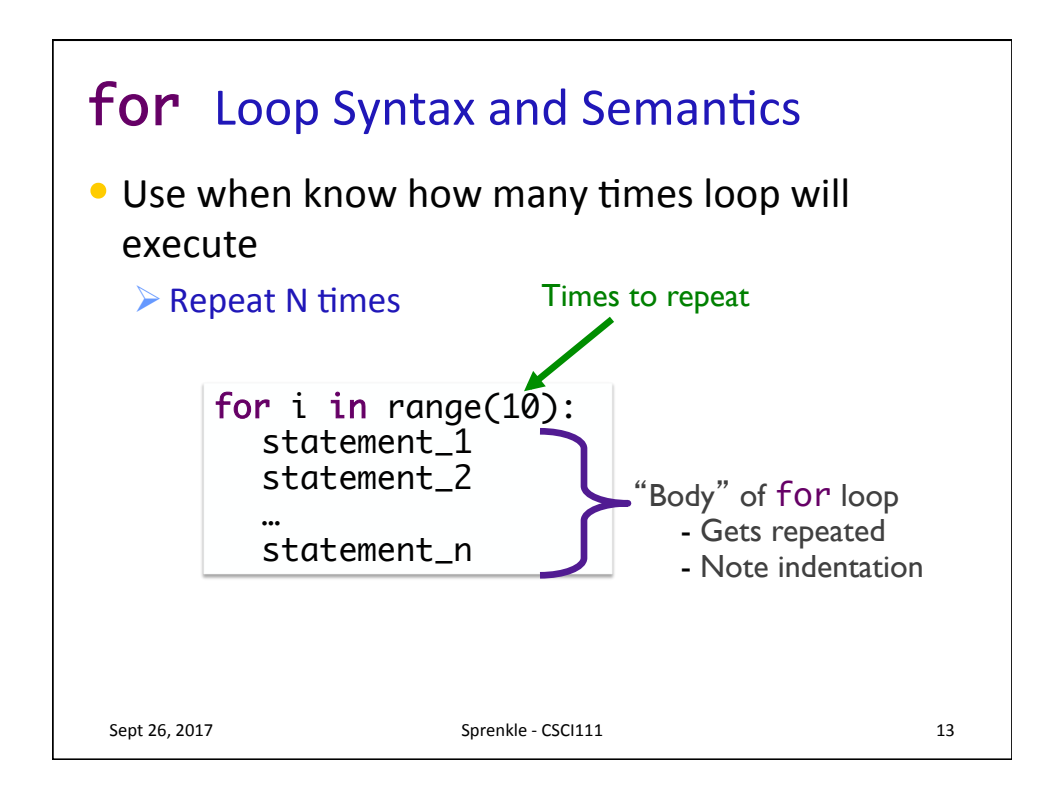

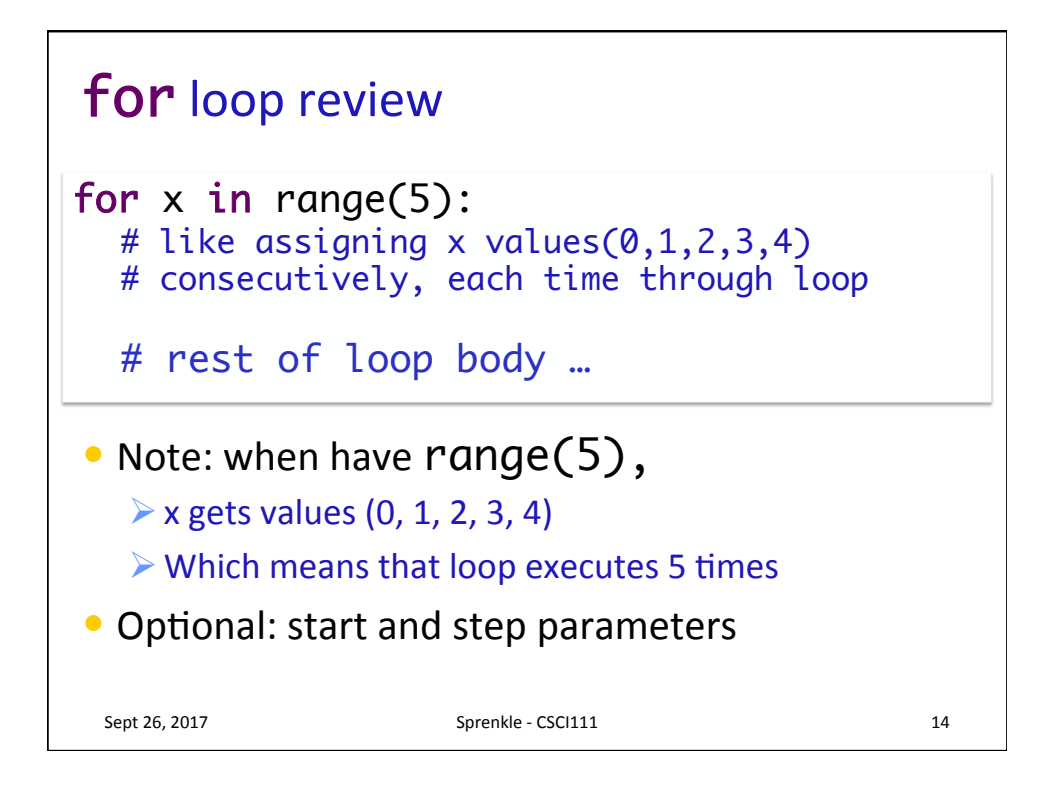

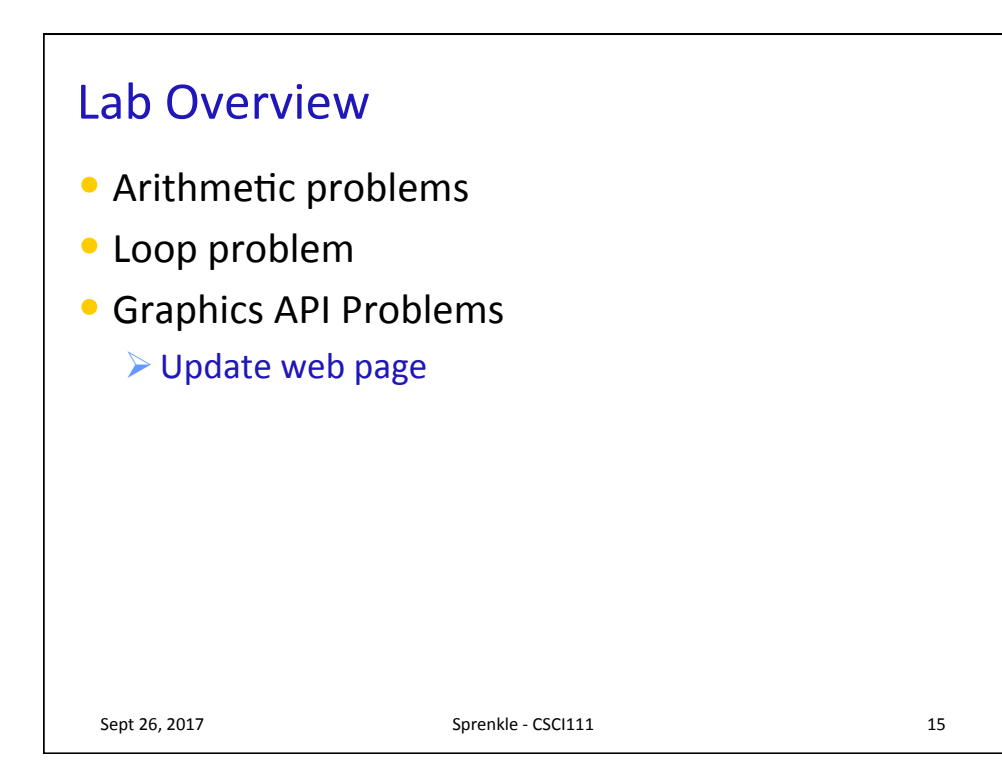